# Escaping Plato's Cave: 3D Shape From Adversarial **Rendering**

Philipp Henzler, Niloy J. Mitra, Tobias Ritschel

Presented by Arjun Karanam

# Plato's Allegory of the Cave

An allegory to the power of reason, and how living life without reason traps us in viewing just a small part of the world.

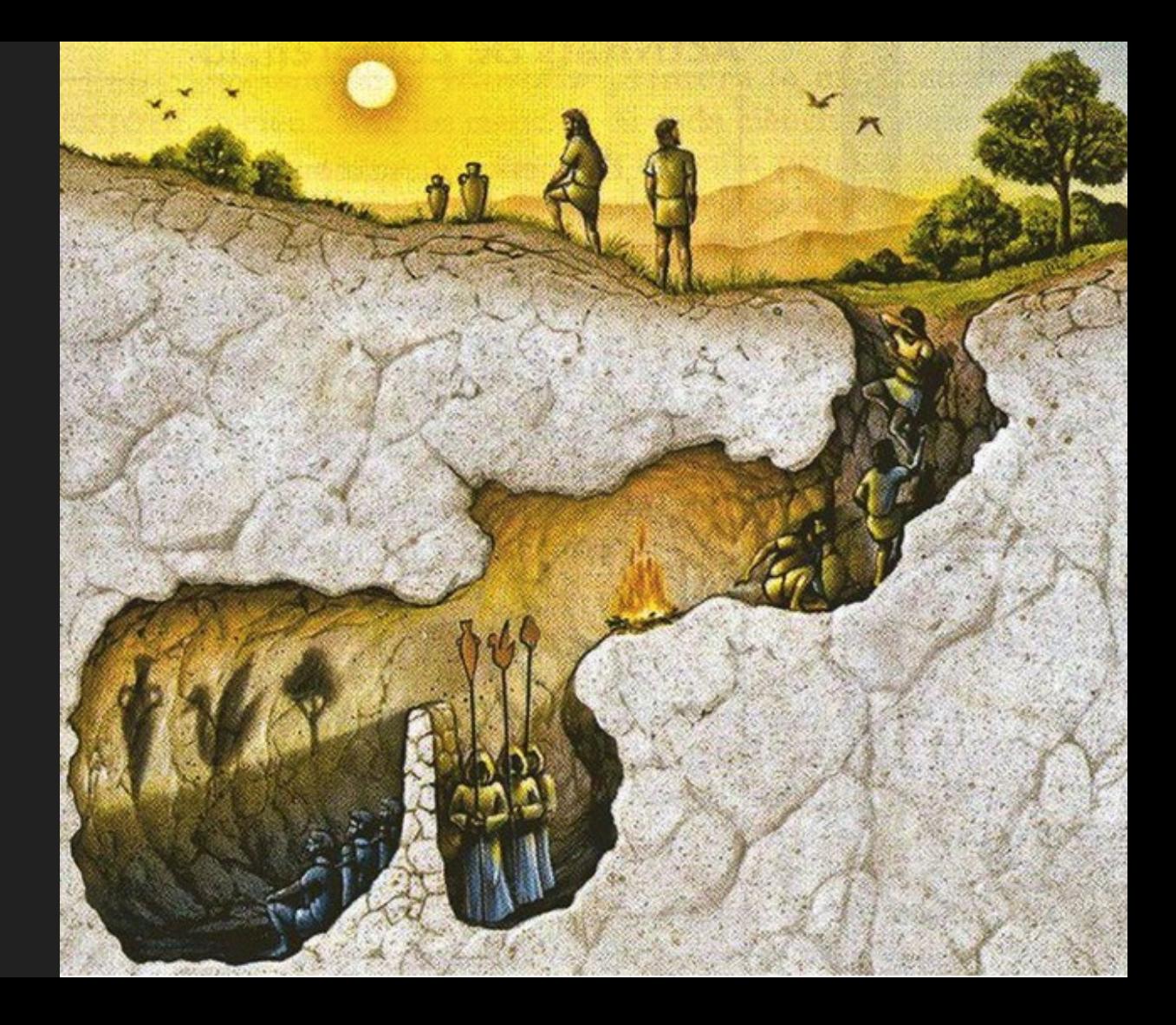

# **Motivation**

Current limitation for generative models - Availability of training data

This problem is amplified in 3D, especially for edge cases

- "ShapeNet has lots of chairs, but no chantarelle"

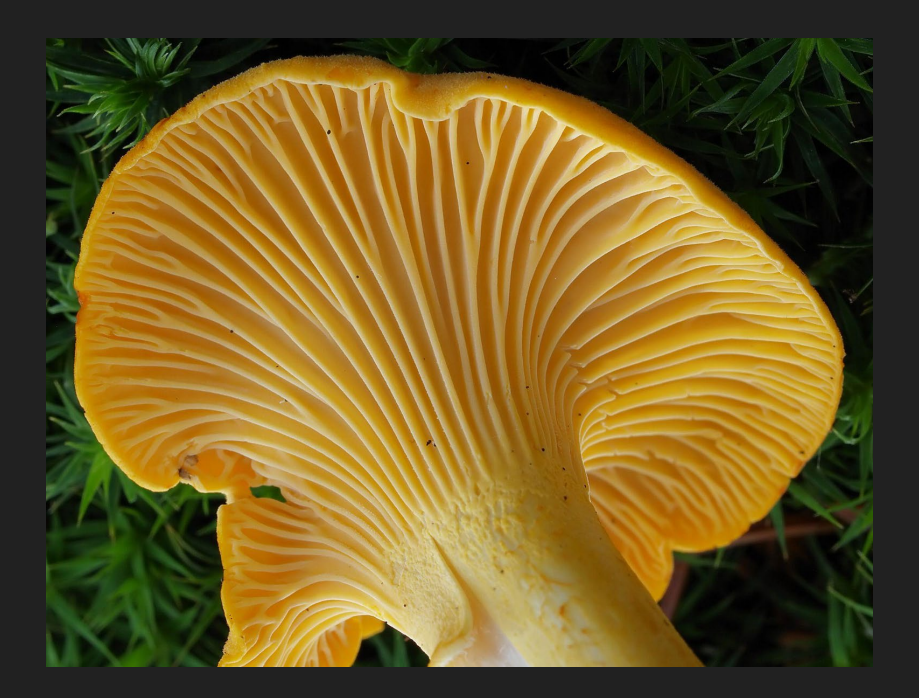

# **Solution**

Generate 3D structure of an object class from an *unstructured* collection of 2D images

What is an Unstructured Collection?

- Annotation free
- Random Pose
- Just Single Views of an object

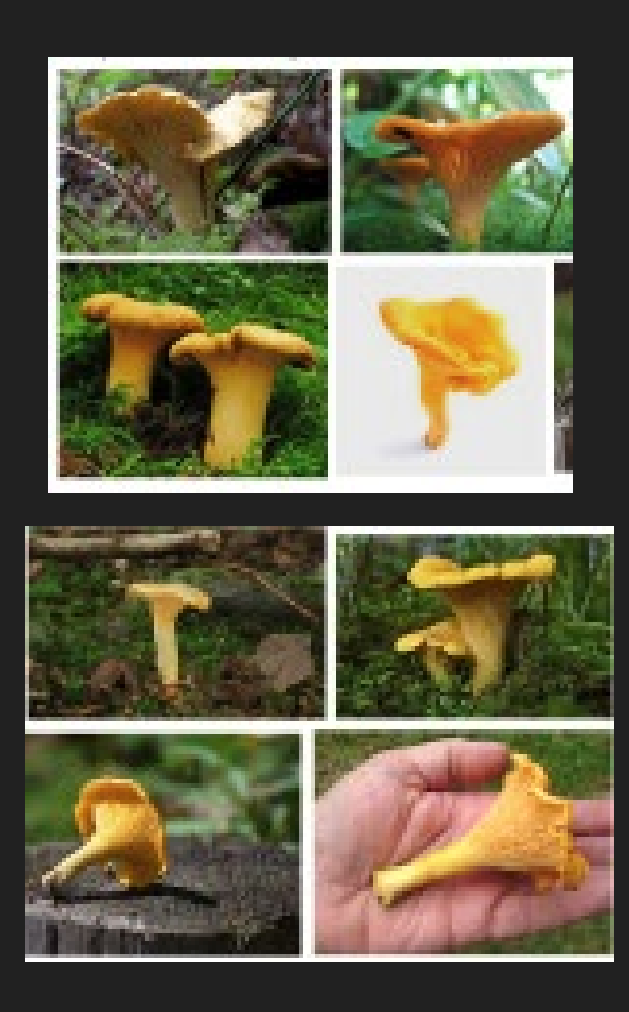

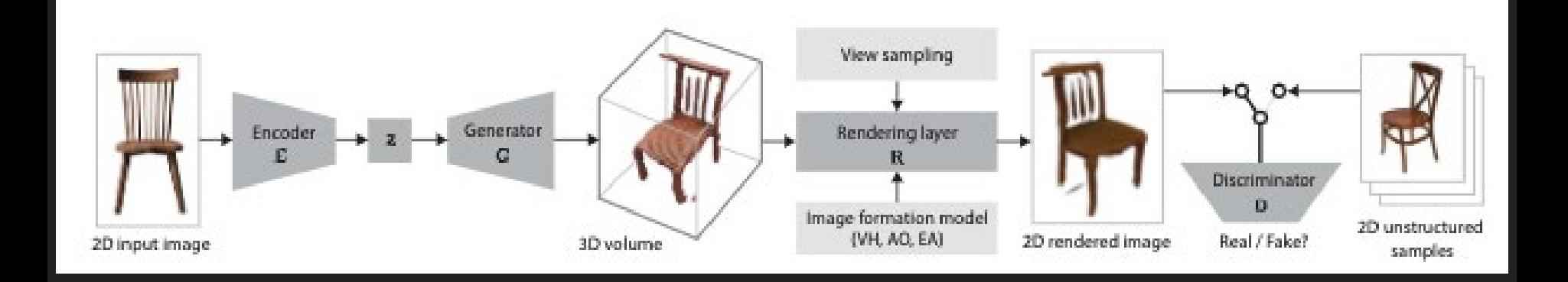

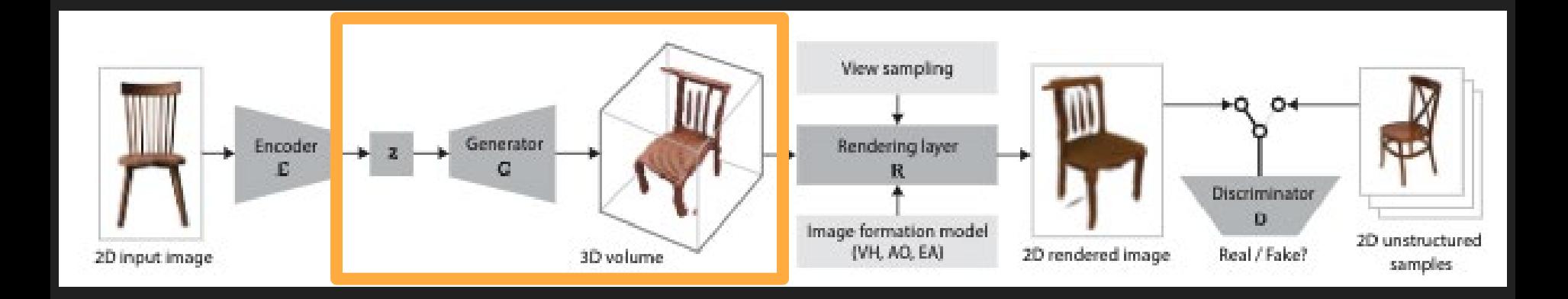

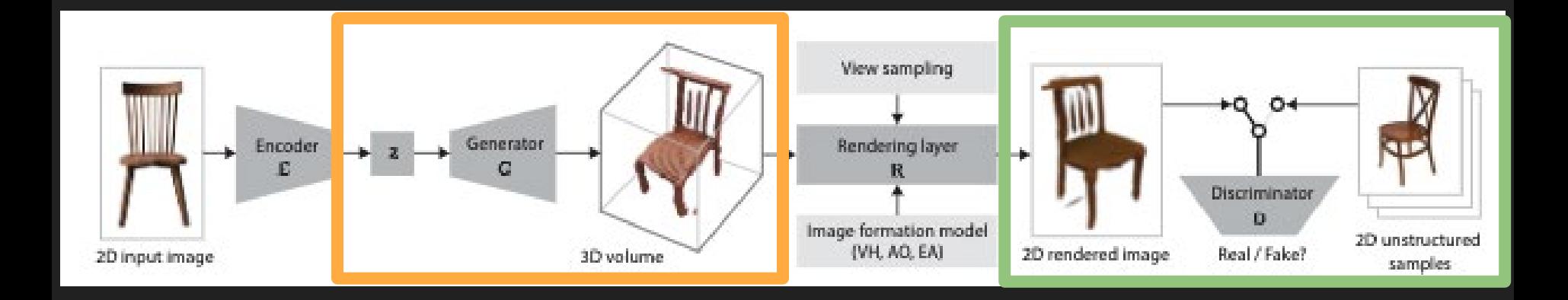

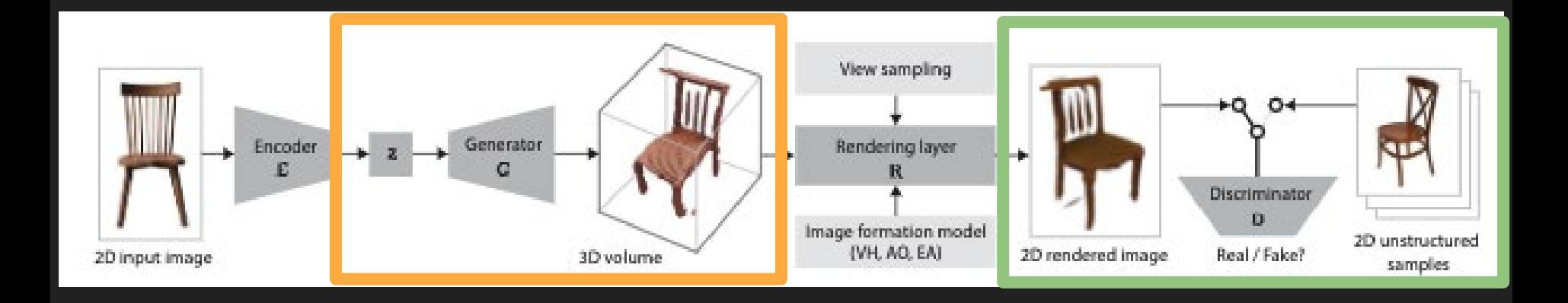

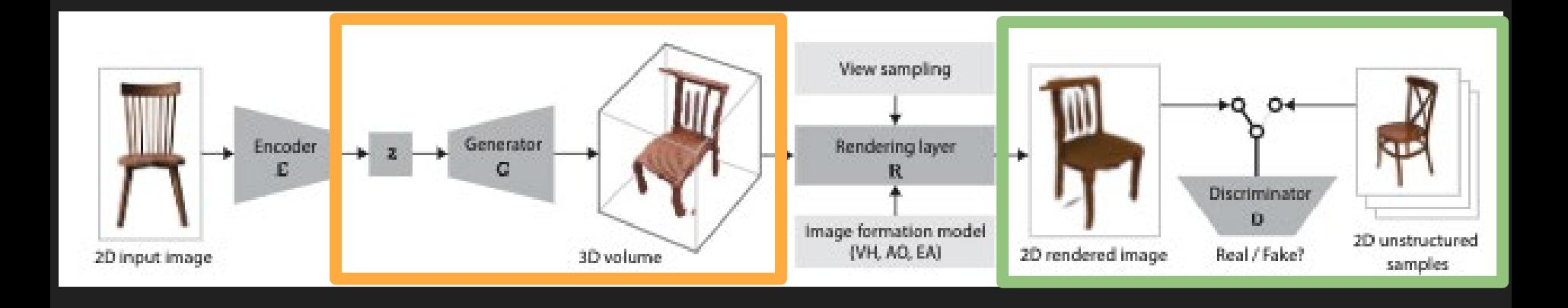

# The Rendering Layer

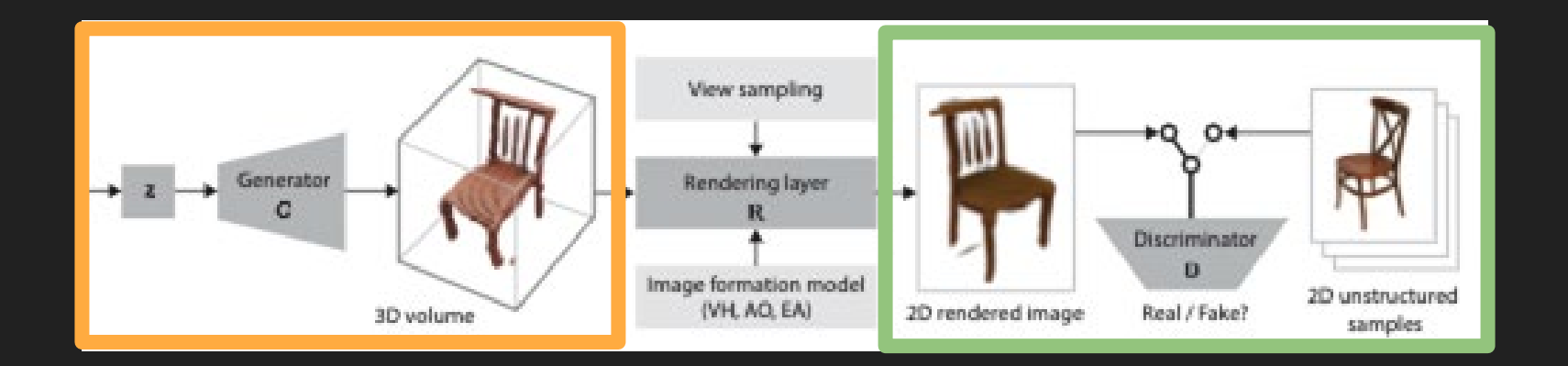

#### TLDR - Projects the 3D Object down into 2D

## How? - Comparing to a "normal" GAN

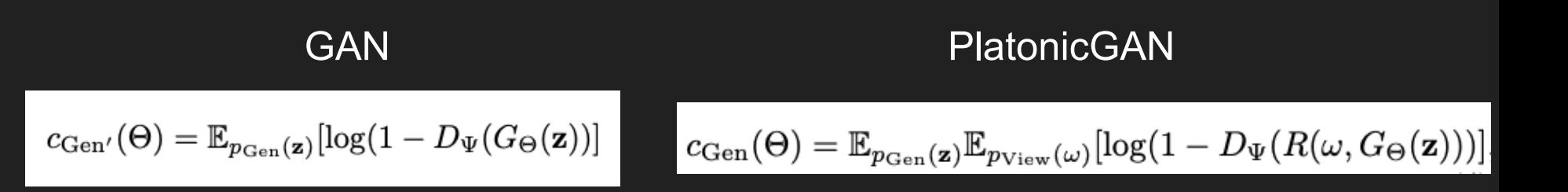

## How? - Comparing to a "normal" GAN

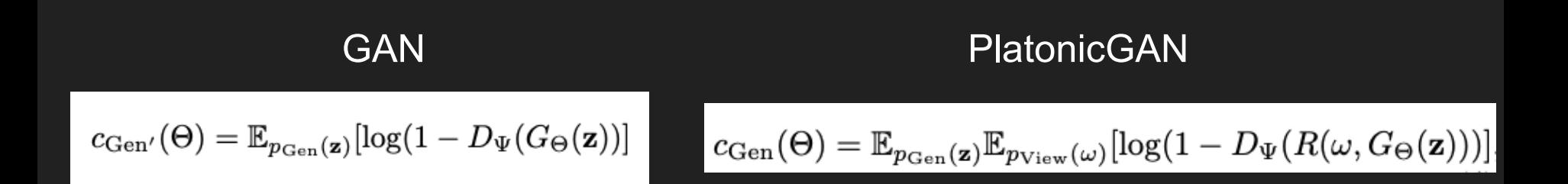

$$
R(\omega, \mathbf{v}) := \rho(\mathsf{T}(\omega)\mathbf{v})
$$

## Looking closer into the Rendering Layer

$$
R(\omega,\mathbf{v})\,:=\,\rho(\mathsf{T}(\omega)\mathbf{v})
$$

- ω View (Randomly Sampled)
- T Transformation Matrix
- ρ Image Transformation Function

# Explored variants of ρ

Visual Hull

- A binary value indicating if any voxel blocked the ray

#### Absorption Only (AO) Emission-Absorption (EA)

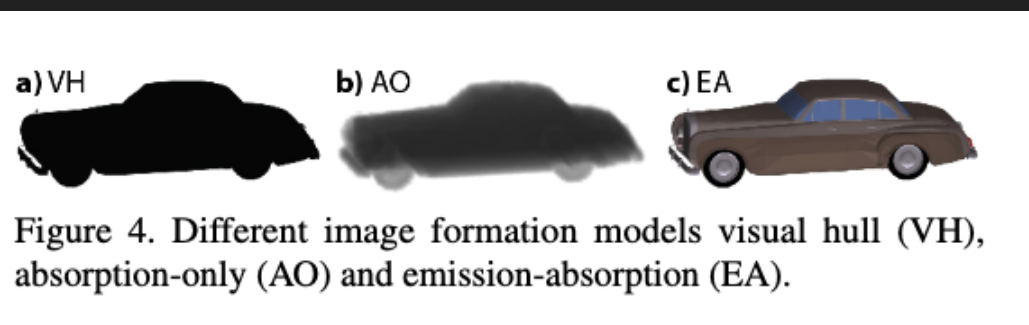

# Explored variants of ρ

Visual Hull

- A binary value indicating if any voxel blocked the ray

Absorption Only (AO)

- Visual Hull, but allows for "softer" attenuation of rays

#### Emission-Absorption (EA)

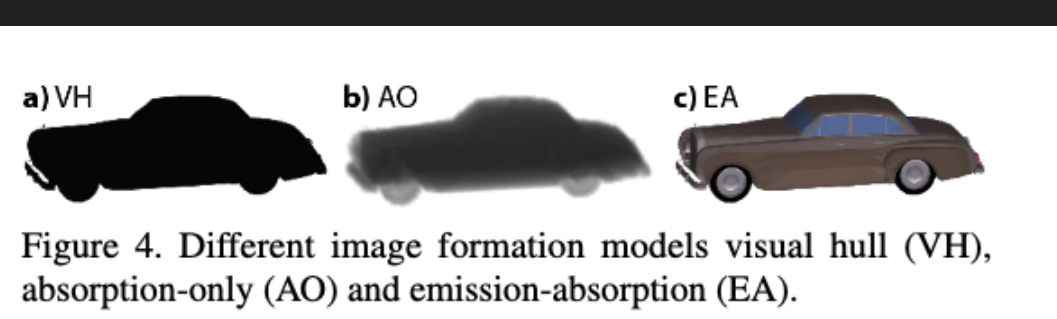

# Explored variants of ρ

Visual Hull

- A binary value indicating if any voxel blocked the ray

Absorption Only (AO)

- Visual Hull, but allows for "softer" attenuation of rays

Emission-Absorption (EA)

- Adds emission, which allows for occlusion modelling

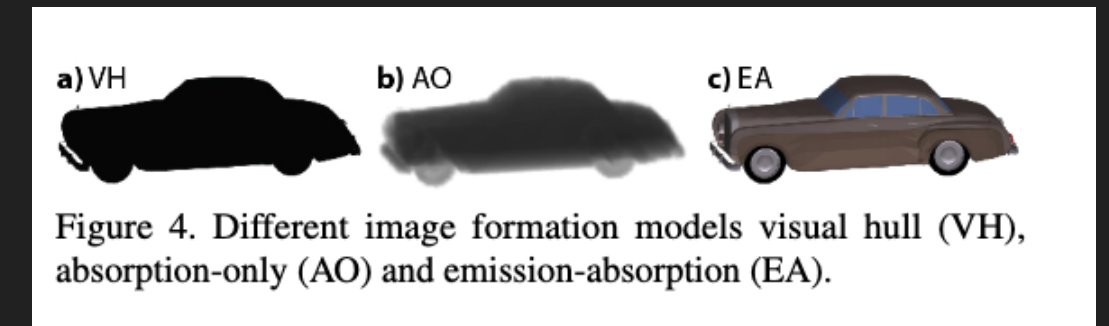

# The Rendering Layer

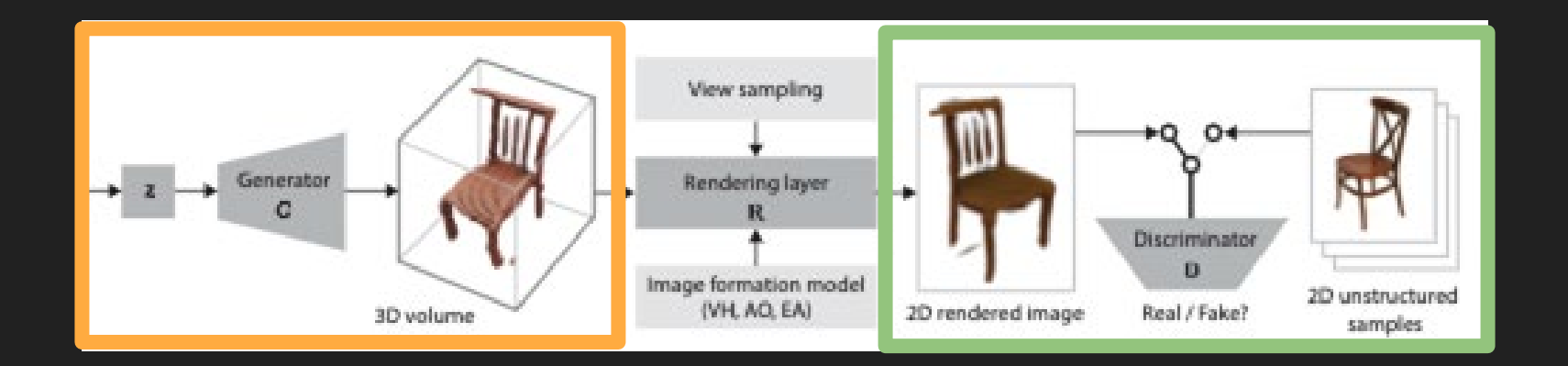

#### TLDR - Projects the 3D Object down into 2D

# How?

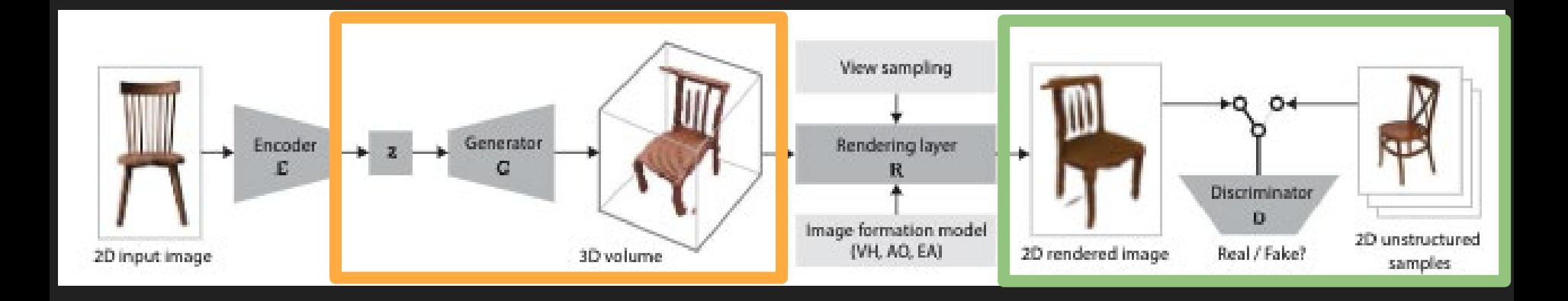

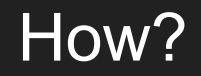

Step 1 - Add an Encoder (with associated input images)

## How?

Step 1 - Add an Encoder (with associated input images)

Step 2 - Add the cost of reconstruction to your min-max

 $\min_{\Psi} \max_{\Theta, \Phi} c_{\text{Disc}}(\Psi) + c_{\text{Gen}}(\Theta, \Phi) + \lambda c_{\text{Rec}}(\Theta, \Phi),$ 

# How?

Step 1 - Add an Encoder (with associated input images)

Step 2 - Add the cost of reconstruction to your min-max

$$
\min_{\Psi} \max_{\Theta, \Phi} c_{\text{Disc}}(\Psi) + c_{\text{Gen}}(\Theta, \Phi) + \lambda c_{\text{Rec}}(\Theta, \Phi),
$$

Step 3 - Modify your cost of generation

$$
c_{\text{Gen}}(\Theta) = \mathbb{E}_{p_{\text{Gen}}(\mathbf{z})} \mathbb{E}_{p_{\text{View}}(\omega)} [\log(1 - D_{\Psi}(R(\omega, G_{\Theta}(\mathbf{z})))]
$$

$$
c_{\text{Gen}}(\Theta, \Phi) = \mathbb{E}_{p_{\text{Det}}(\mathbf{I})} \mathbb{E}_{p_{\text{View}}(\omega)} [\log(1 - D_{\Psi}(R(\omega, G_{\Theta}(\mathbf{I})))]).
$$

# How? (Continued)

Step 4 - Define the cost of Reconstruction

$$
c_{\text{Rec}}(\Theta, \Phi) = \|\mathbf{y} - R(\omega_0, G_{\Theta}(E_{\Phi}(\mathbf{I})))\|_2^2
$$

# PlatonicGAN

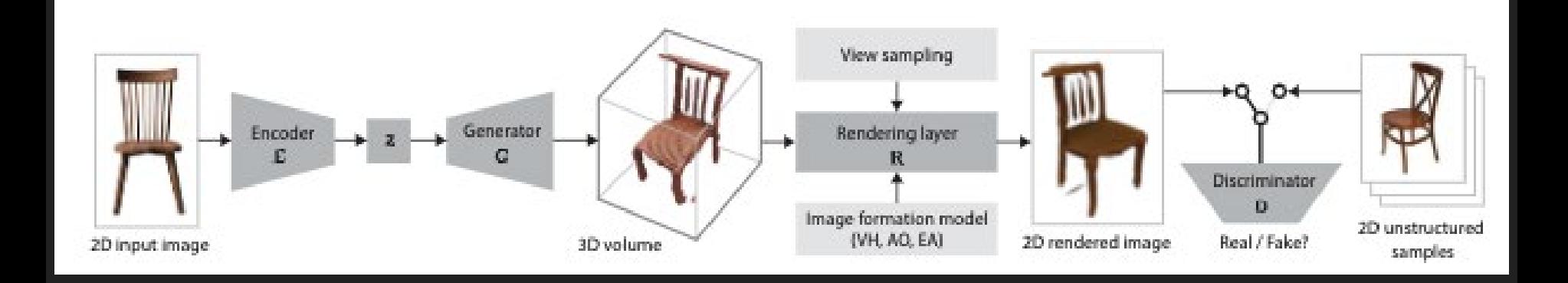

# Plato's Allegory of the Cave (but AI)

How can we take unstructured 2D Images and use that to learn about the real world (the world outside the cave?)

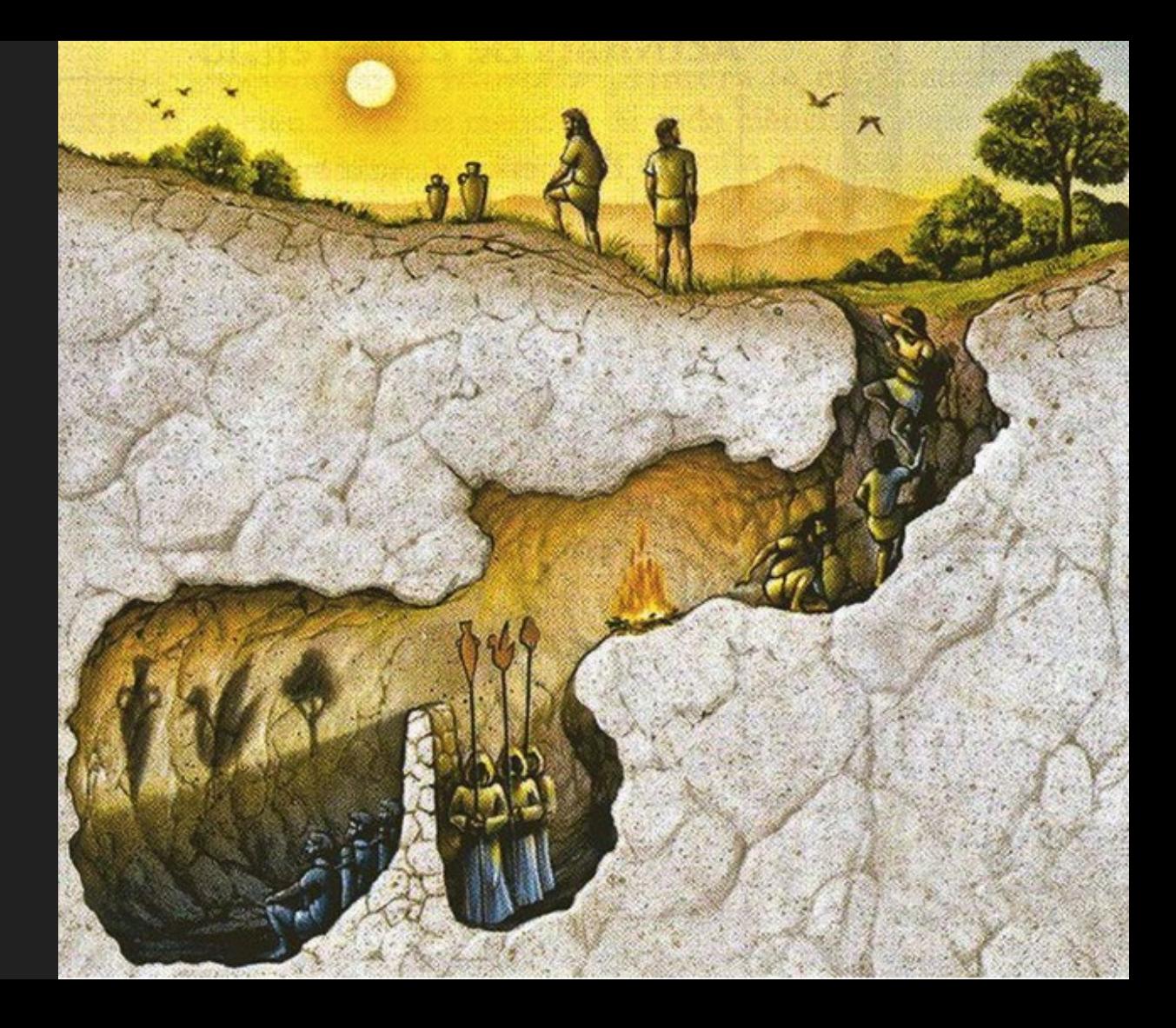

# Plato's Allegory of the Cave (but AI)

How can we take unstructured 2D Images and use that to learn about the real world (the world outside the cave?)

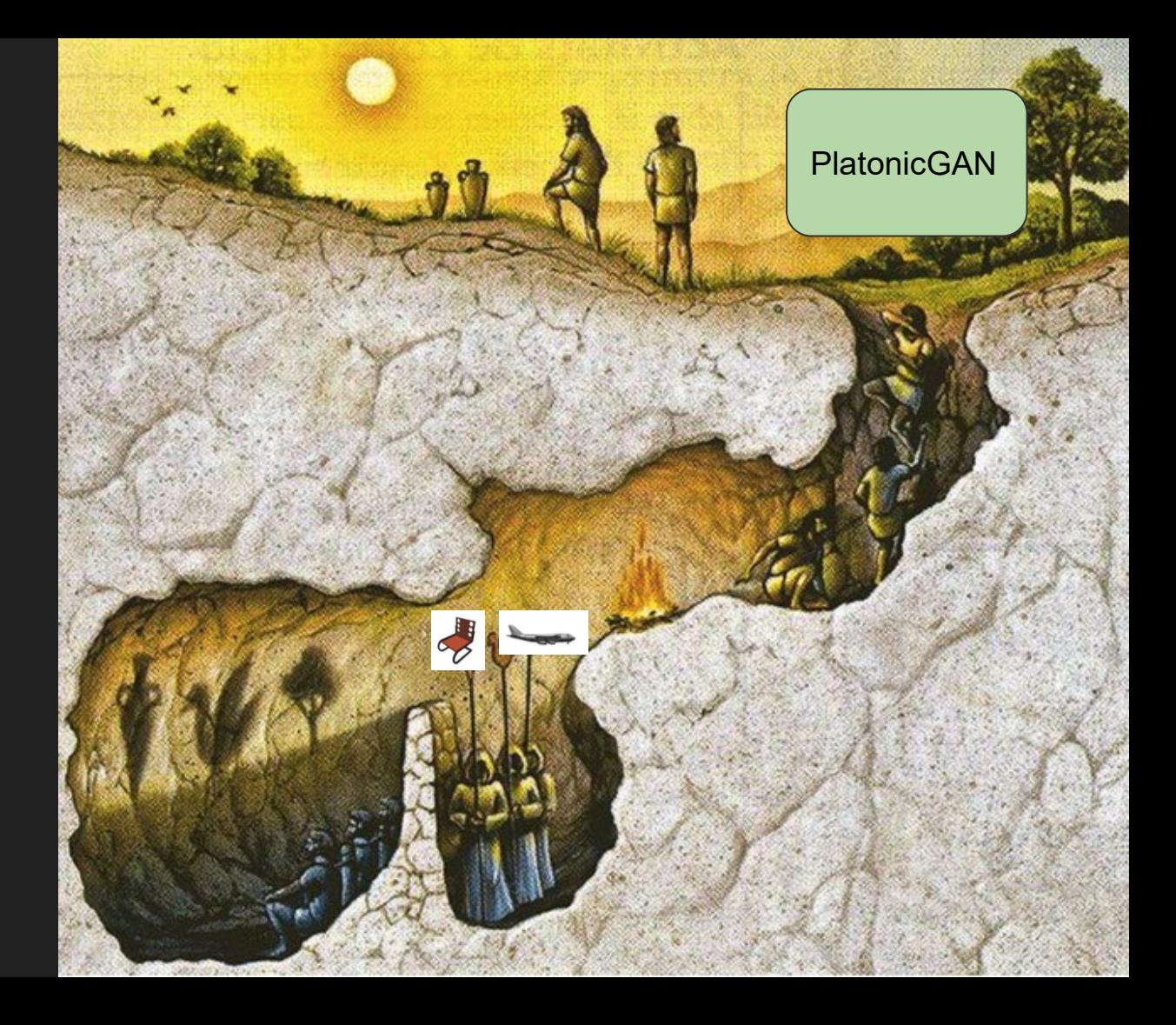

# Plato's Allegory of the Cave (but AI)

How can we take unstructured 2D Images and use that to learn about the real world (the world outside the cave?)

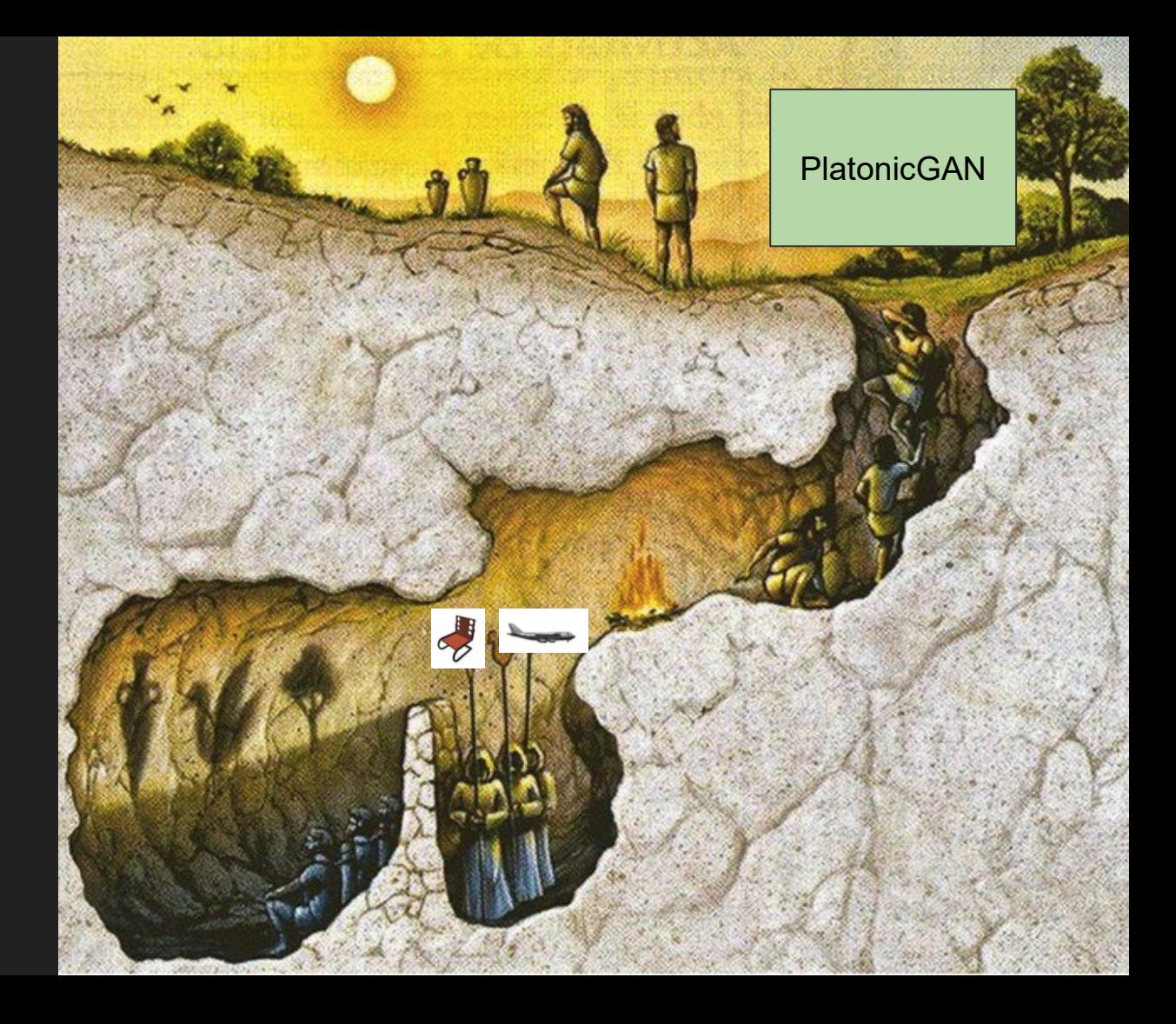

# **Results**

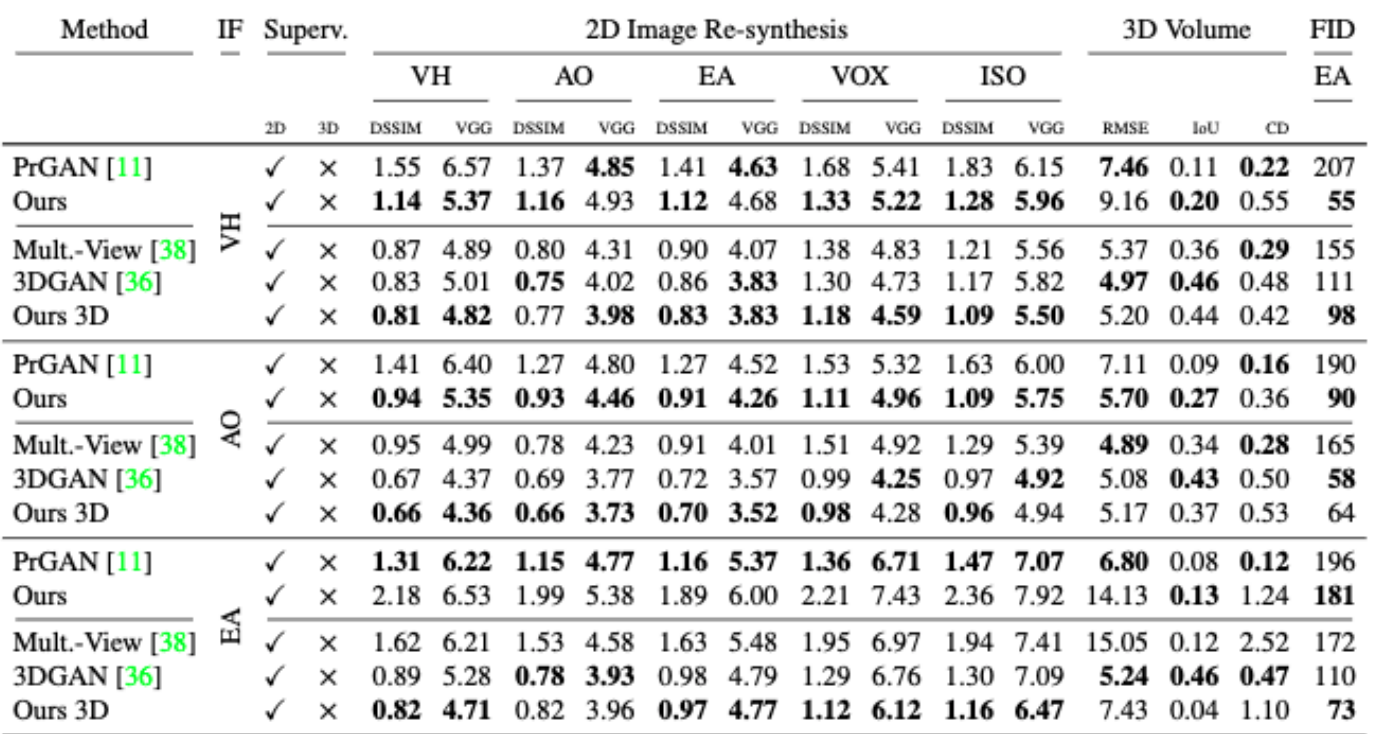

# Results (but prettier)

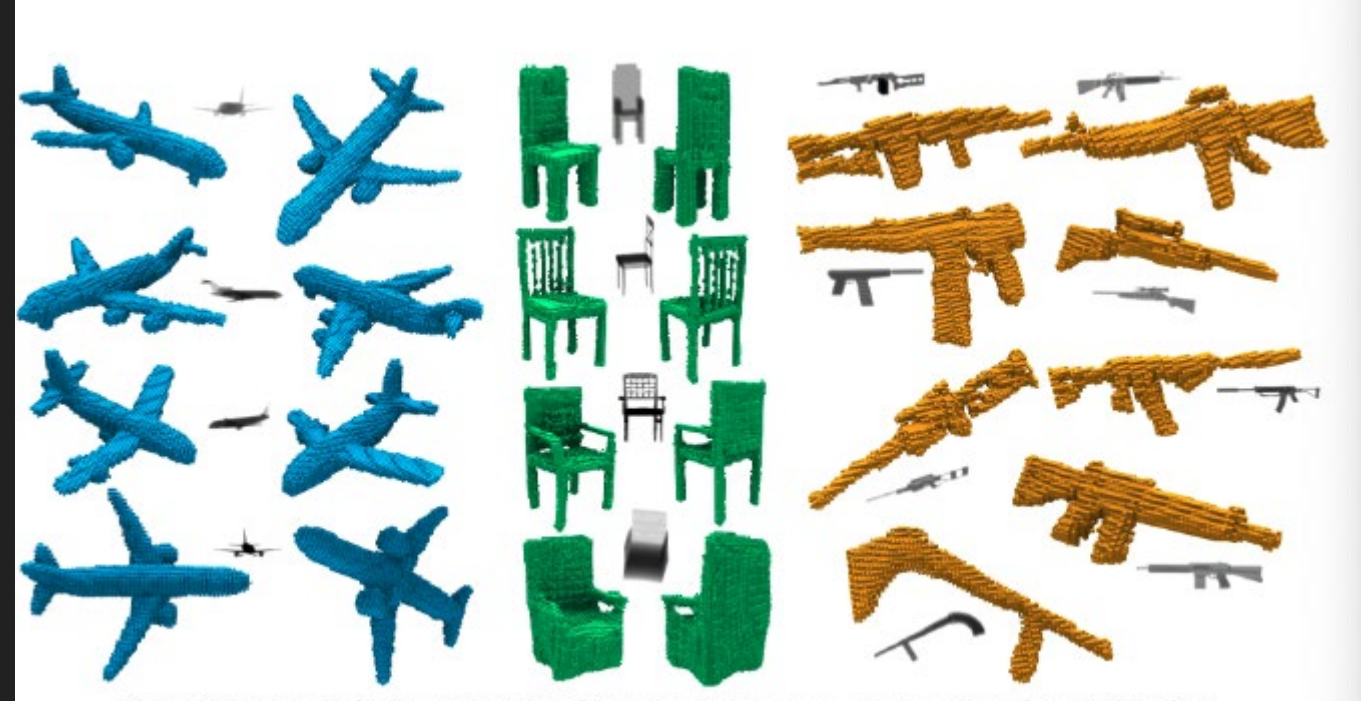

Figure 5. Visual results for 3D reconstruction of three classes (airplane, chair, rifle) from multiple views.

# Results - Failure Cases

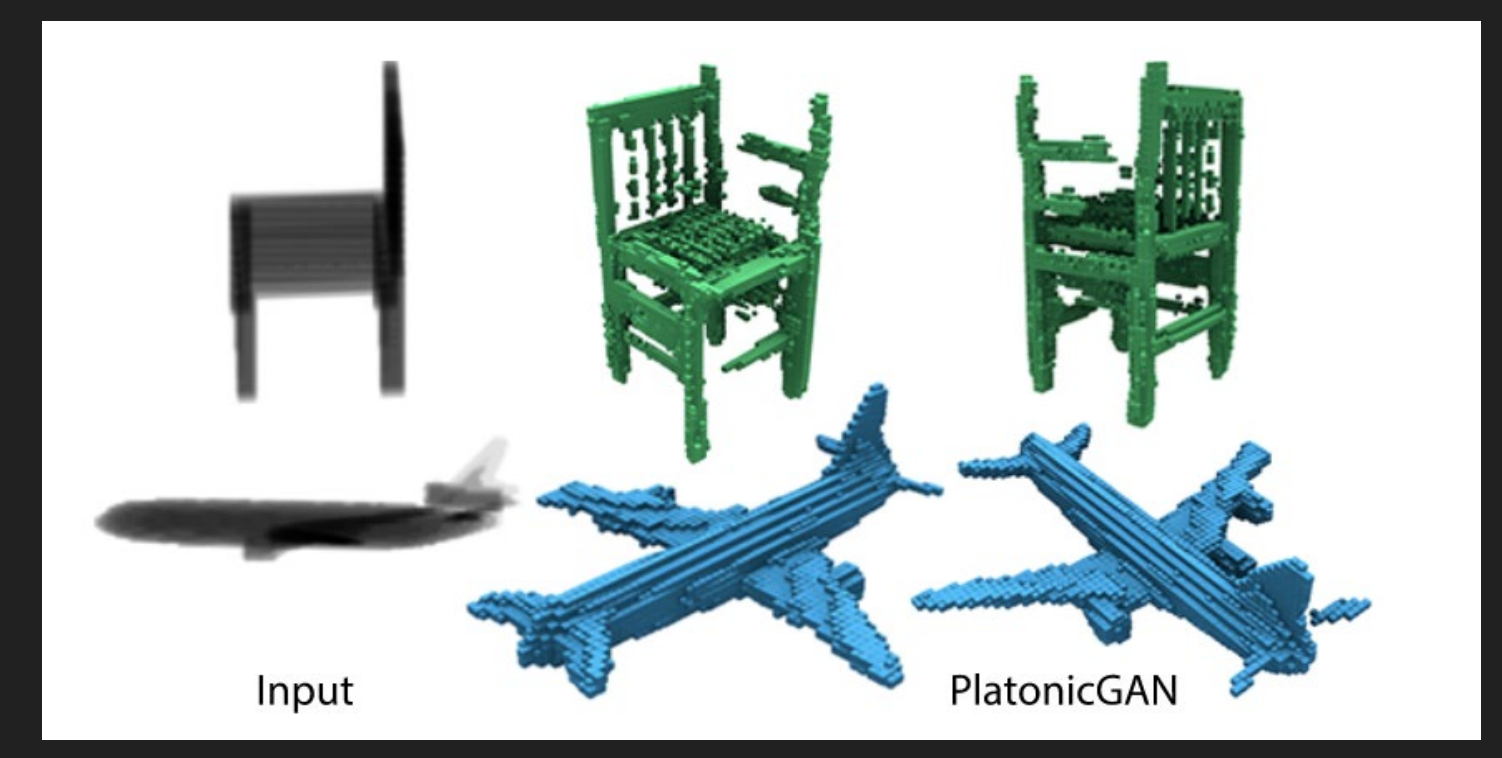

## What's next?

Address failure cases (object-space vs. view-space reconstruction)

Explore different types of differential rendering (more options for ρ)

Apply to shape completion?

Apply to different dimensions (4D to 3D, where 4D is motion)

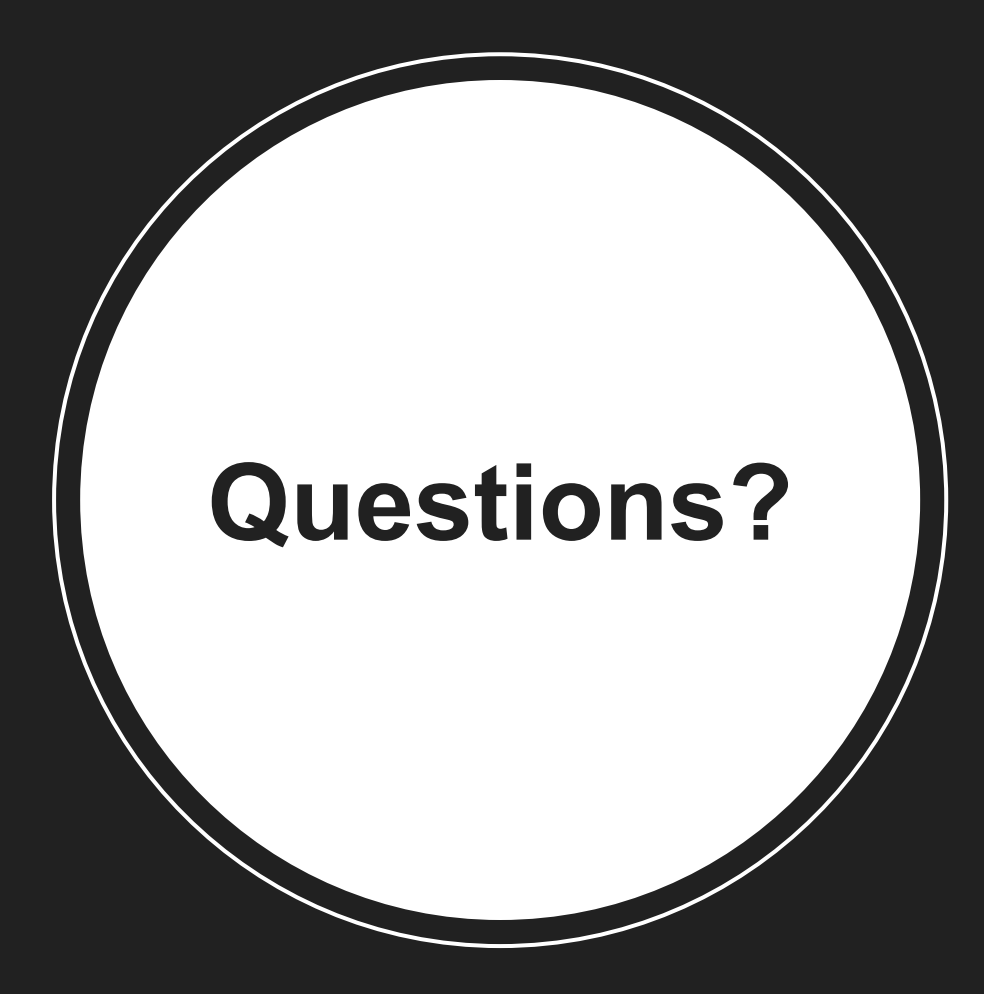